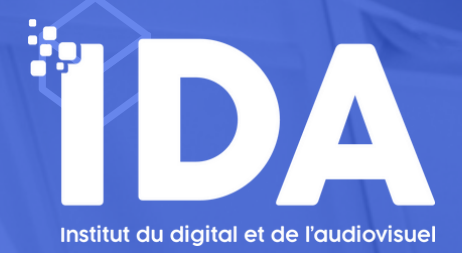

# UTILISER LE LOGICIEL ADOBE PHOTOSHOP

## **PROGRAMME DE FORMATION**

**FORMATION CERTIFIÉE TOSA RS6204 ET ICDL ÉDITION D'IMAGES RS6561- ÉLIGIBLE AU CPF ORGANISME DE FORMATION ENREGISTRÉ SOUS LE NUMÉRO 76-66-02156-66 SIRET 828 857 334 00027 / CODE APE 8559A CET ENREGISTREMENT NE VAUT PAS AGRÉMENT DE L'ETAT**

**Durée :** 21 heures (14h de tutorat et 7h e-learning)

**Pré-requis :** Il est préférable d'avoir une connaissance minimale des outils bureautique.

**Modalités d'évaluation :** Il sera demandé à chaque stagiaire de se soumettre à une évaluation des acquis par le biais de :

• questions/réponses à la fin de chaque chapitre théorique de la formation,

• mises en pratique des acquis théoriques par l'utilisation du logiciel Photoshop pendant le cours.

**Public concerné :** Tout public

.

**Délai d'accès :** Les inscriptions doivent être réalisées deux semaines avant le début de la formation.

**Prises en charge possibles :** Éligible au CPF / par Pôle emploi / par votre OPCO / en fonds propres

#### **Accessibilité aux personnes handicapées :**

Les personnes atteintes de handicap souhaitant suivre cette formation sont invitées à nous contacter directement, afin d'étudier ensemble les possibilités de suivre la formation.

: **Lieu de la formation :** En présentiel à Cabestany (4 rue Albert Caquot, 66330) ou sur plateforme e-learning.

**Tarifs :** 1 500€

**Moyens pédagogiques :** Plateforme e-learning + travaux pratiques + tutorat individuel

# **CE QUE VOUS ALLEZ APPRENDRE À RÉALISER**

### **OBJECTIFS PÉDAGOGIQUES**

- Acquérir les bases essentielles du logiciel Adobe Photoshop et pour redimensionner et retoucher photographies et illustrations et les préparer pour l'exportation print et web.
- À l'issue de la formation les participants seront en mesure de modifier, recadrer et ajuster les couleurs et contrastes d'une image en vue de son exploitation sur tirage ou support de communication. Ils sauront créer des illustrations vectoriseé comme des icons ou logo pour exploitation sur tout support.

## MOYENS ET MÉTHODES PÉDAGOGIQUES

Les participants seront formés par un professionnel de la PAO. Nos formateurs sont impliqués dans une démarche de qualité pédagogique. Ils sont attentifs et réactifs aux difficultés éventuelles de chaque stagiaire afin d'assurer le bon déroulement de la formation et l'acquisition des compétences. Ils auront accès à notre plateforme e-learning accessible 24/24, sur laquelle ils trouveront des modules vidéos de cours et des exercices liés à chaque thématique. Leur formateur individuel les accompagnera dans la prise en main des outils dès le départ et suivra le bon déroulement des cours.

Les cours théoriques sont accompagnés d'ateliers pratiques.

## **COMPÉTENCES ACQUISES EN FIN DE PARCOURS DE FORMATION**

- Connaître les principaux concepts liés à l'utilisation des images numériques,
- Comprendre les options des formats graphiques et les notions liées aux couleurs,
- Ouvrir une image existante, enregistrer une image dans différents formats et définir les options du fichier,
- utiliser les options intégrées comme l'affichage des barres d'outils et des palettes pour améliorer la productivité,

• Capturer et enregistrer une image, utiliser des outils variés de sélection et manipuler les images,

• Créer et utiliser des calques, travailler avec du texte, utiliser des effets et des filtres, utiliser des outils de dessin,

#### CONTENU DE LA FORMATION

#### **PHOTOSHOP**

- Gestion de l'espace de travail,
- Tailles d'images et résolution,
- Présentation des outils disponibles,
- Travailler avec les outils de sélection,
- Travailler avec les calques,
- Améliorer la qualité et la précision des sélections,
- Mémoriser et récupérer des sélections,
- Recadrer et redimensionner les images,
- Corriger et retoucher des photographies,
- Supprimer ou remplacer un élément visuel,

\*Blended learning : formation alternant des cours avec un formateur + un accès à une plateforme de e-learning sur laquelle le stagiaire trouvera des modules vidéos & exercices.

- Modifier la couleur des images ou de certaines portions,
- Modifier l'éclairage de certains objets présents sur une photo,
- Gestion des couleurs RVB / CMJN,
- Travailler avec du texte,
- Préparer un document pour impression,
- Préparer une image pour le web

#### CONTACT

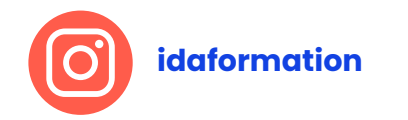

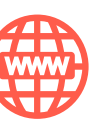

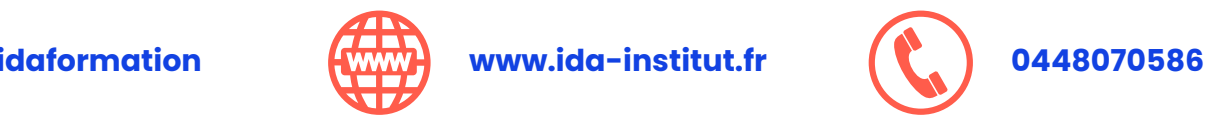